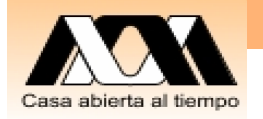

# UEA 1115114: Base de Datos

#### **7. Cálculo Relacional (práctica en MySQL)**

Carlos Barrón Romero

Departamento de Ciencias Básicas, División Ciencias Básicas e Ingeniería

UAM Azcapotzalco

Oficina: H 3er. piso, Coordinaciones de CBI, Oficina: 18

Tel. 5318 9000 ext. 2011, 112

Contacto: cbarron@correo.azc.uam.mx,

Página: http://ce.azc.uam.mx/profesores/cbrrn/

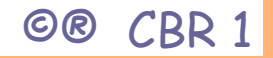

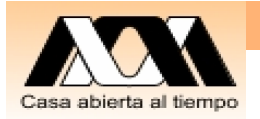

# Recapitulación

1. Estudiamos Cálculo Relacional y SQL

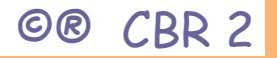

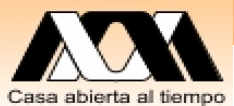

# Objetivos y actividades de la clase

- $\bullet$ Ejercicios de SQL
- $\bullet$  Los alumnos realizaran operaciones en el pizarrón, en su cuaderno y en sus computadoras con MySQL
- $\bullet$ Presentación de proyectos

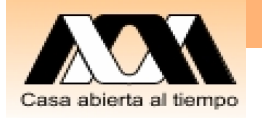

# SQL Modelo de Consulta

SELECT <que> FROM «relación» WHERE <condición>

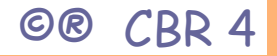

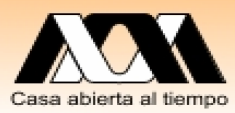

#### BD Relacional, Ejemplo 2, Base Provedores\_partes\_Proyectos

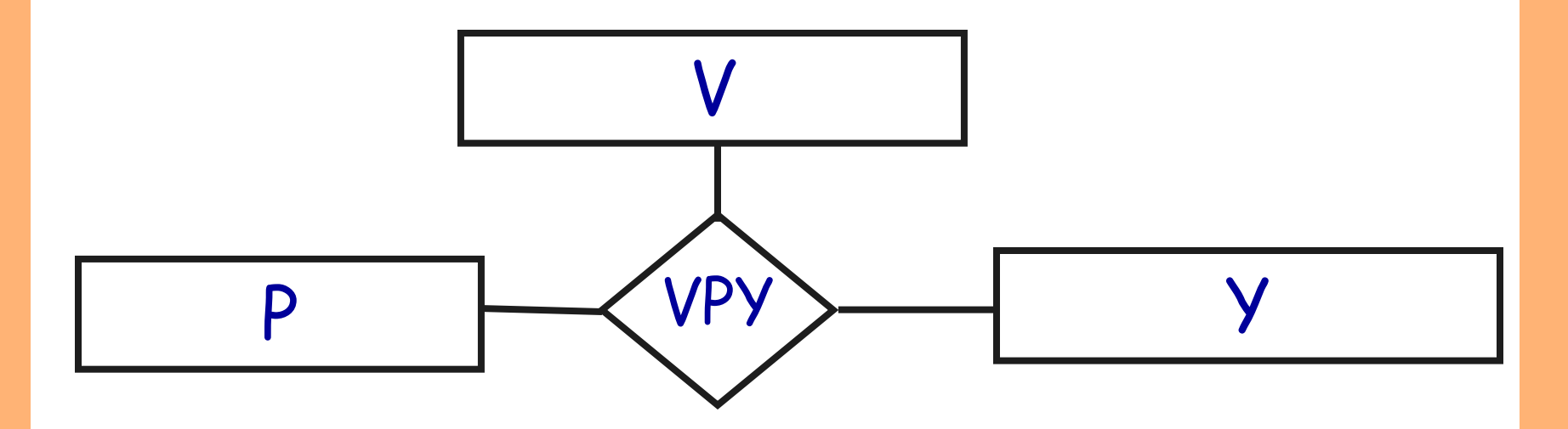

Proveedores (V), Partes (P), Proyectos (Y) Construya la Base de datos en MySQL usando MyPHPAdmin

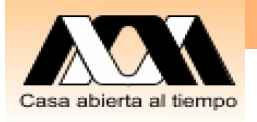

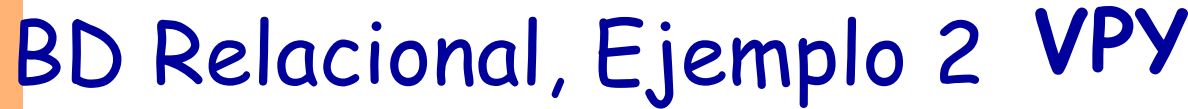

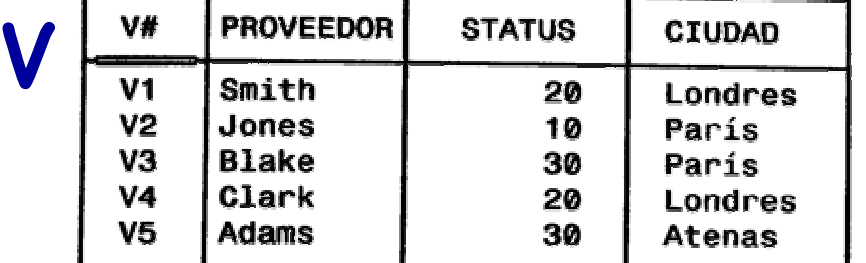

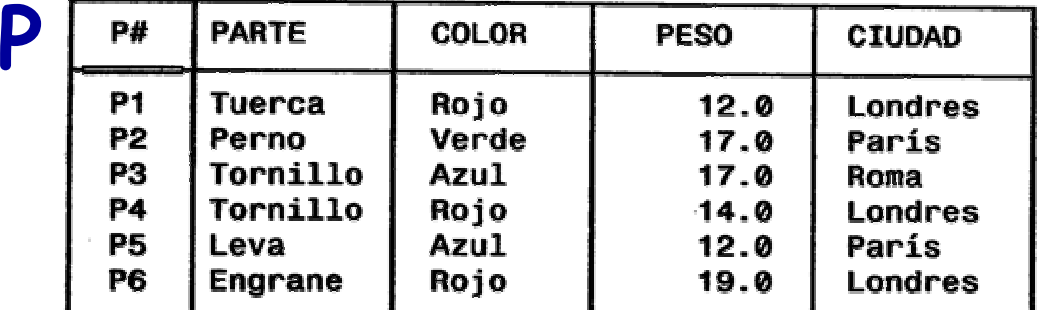

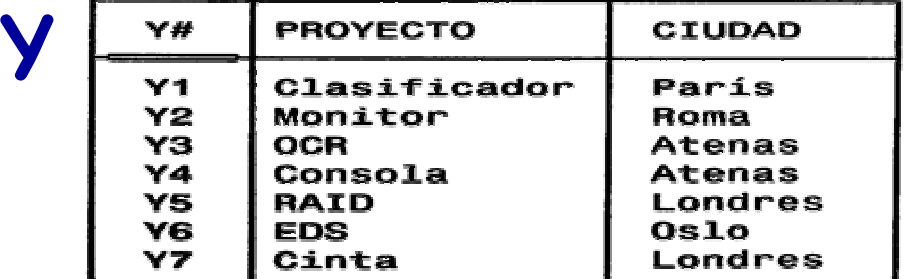

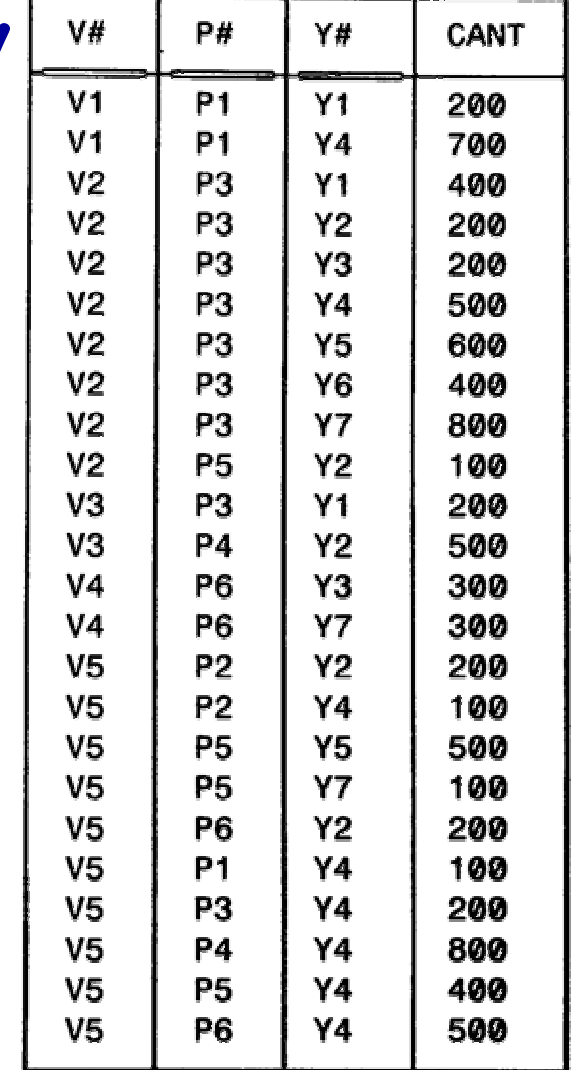

Copie los datos en su base de datos

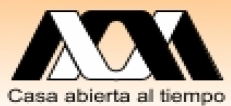

# Base de Datos Partes, Proveedores y Proyectos

- 1. Copie el archivo "Cla\_21\_par\_proy\_prov.zip" de la página del curso.
- 2. Descompacte los archivos
- 3. Importe la Bd de Datos Partes, Proveedores y Proyectos "Partes\_Proyectos\_Prov.sql"
- 4. Realice los ejemplos del archivo "Cla\_bd\_21\_consultas\_Par\_proy\_prov\_\_ MySql .txt"

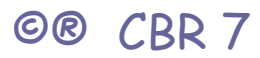

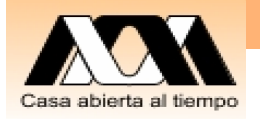

#### Ejemplos, Escriba la versión SQL

CLAVE Y ESTATUS DE PROVEEDORES CON ESTATUS > 20 Y CIUDAD = París (V.V#, V.STATUS) WHERE EXISTS (V.CIUDAD = 'PARIS') AND V.STATUS > 20 (V.V#, V.STATUS) WHERE FORALL (V.CIUDAD = 'PARIS') AND V.STATUS > 20 (V.V#, V.STATUS) WHERE V.CIUDAD = 'PARIS' AND V.STATUS > 20

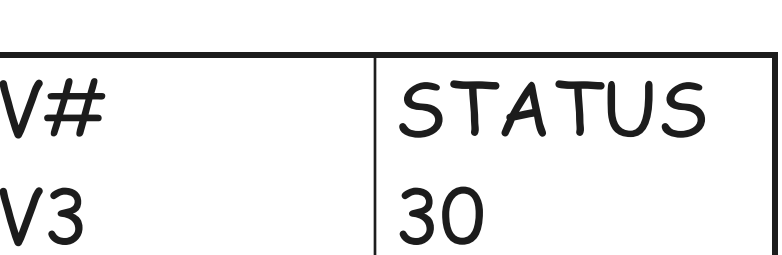

Realice los ejemplos en MySQL

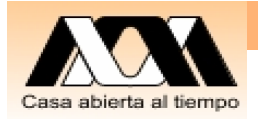

Ejemplos

CLAVE Y ESTATUS DE PROVEEDORES CON ESTATUS > 20 Y CIUDAD = París

```
SELECT `V`.`V#`, V.STATUS 
FROM V
WHERE ( (`V`.`STATUS` >20
) AND ( `V`.`CIUDAD` = 'París') )
```
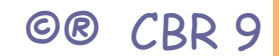

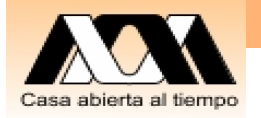

V

### Ejemplos, Escriba la versión SQL

```
PROVEEDORES QUE SURTEN LA PARTE P2
```

```
WHERE EXISTS (V.V# = VPY.V# AND
                VPY.P# = P#('P2'))
```
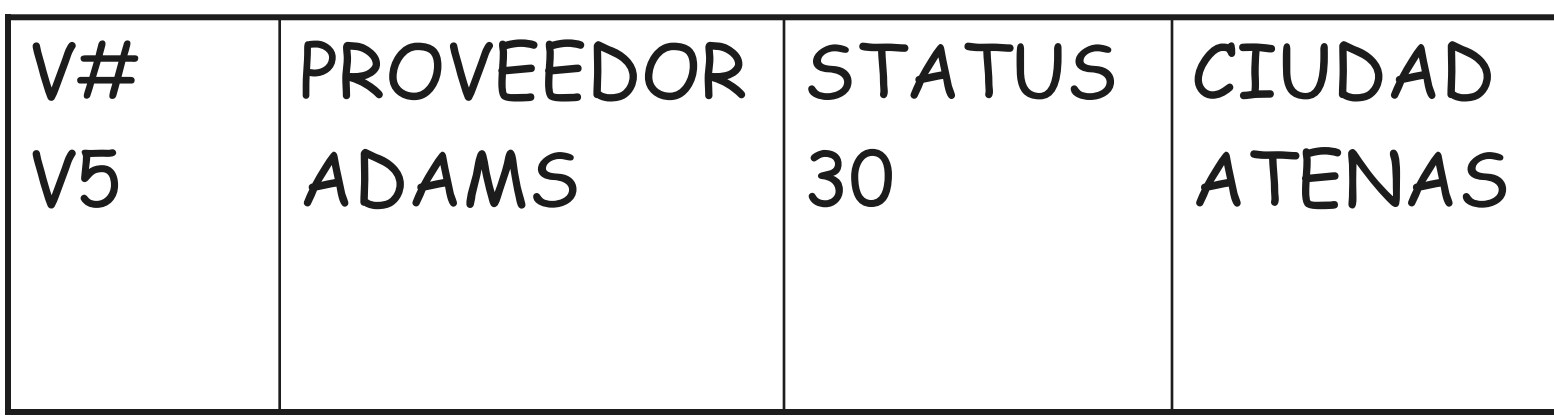

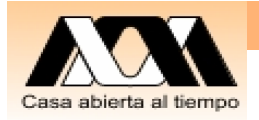

PROVEEDORES QUE SURTEN LA PARTE P2

```
SELECT DISTINCT `V` .*
FROM V, VPY
WHERE ( \vee \vee \vee \neq \vee \neq \vee \vee \neq \vee \neq \vee \neq \vee \neq \vee \neq \vee \neq \vee \neq \vee \neq \vee \neq \vee \neq \vee \neq \vee \neq \vee \neq \vee \neq AND (
'VPY'.'P#' = 'P2')
```
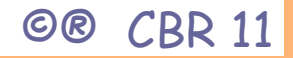

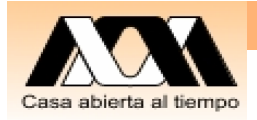

```
PROVEEDORES QUE SURTEN LA PARTE P2
SELECT `V` .*
FROM V, VPY
WHERE (
(
`V`.`V#` = `VPY`.`V#` )
AND (
```

```
`VPY`.'P#` = 'P2')
```
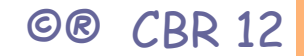

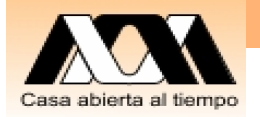

#### Ejemplos, Escriba la versión SQL

NOMBRE DE LOS PROVEEDORES QUE SURTEN UNA PARTE ROJA

V.PROVEEDOR WHERE EXISTS (  $V.V# = VPY.V# AND$  $VPY.P# = P.P# AND$ P.COLOR = COLOR('ROJO')

) PROVEEDOR SMITH BLAKE CLARK ADAMS

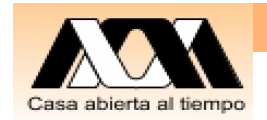

PROVEEDORES QUE SURTEN una parte ROJA

SELECT `V` . \* FROM V, VPY, P WHERE  $(('V')' \mathscr{A}^{\star} = 'VPY')' \mathscr{A}^{\star} )$  $AND ('VPY'.'P#' = 'P'.'P#')$ AND (`P`.`COLOR` = 'Rojo'))

SELECT DISTINCT `V`. \* FROM V, VPY, P WHERE (  $\hat{V}$   $\hat{V}$   $\hat{V}$   $\hat{H}$   $\hat{V}$  =  $\hat{V}$   $\hat{V}$   $\hat{V}$   $\hat{H}$   $\hat{V}$   $\hat{V}$  $AND ('VPY'.'P#' = 'P'.'P#')$ AND (`P`.`COLOR` = 'Rojo'))

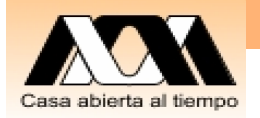

#### Ejemplos, Escriba la versión SQL

NOMBRE DE LOS PROVEEDORES QUE SURTEN TODAS LAS PARTES

V.PROVEEDOR WHERE FORALL P ( EXISTS VPY ( VPY.V# =  $V.V#$ AND  $VPY.P# = P.P#)$ 

PROVEEDOR ADAMS

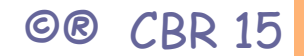

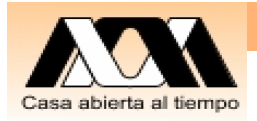

Nombre de los proveedores que surten todas las partes SELECT DISTINCT `V`.`PROVEEDOR` FROM V WHERE NOT EXISTS ( SELECT \* FROM P WHERE NOT EXISTS ( SELECT \* FROM VPY WHERE `VPY`.`V#` = `V`.`V#`  $AND 'VPY'.'P#' = 'P'.'P#' ))$ 

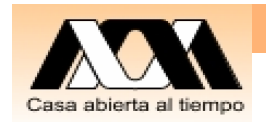

Nombre de los proveedores que surten todas las partes, versión por número de elementos en partes SELECT V.PROVEEDOR FROM V WHERE ( ( SELECT COUNT(DISTINCT VPY.`P#`) FROM VPY WHERE (VPY.`V#` = V.`V#`)) = (SELECT COUNT(P.`P#`) FROM P) )

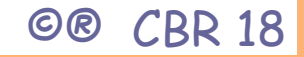

equivocada SELECT V.\* FROM V WHERE ( (SELECT COUNT(VPY. P#') FROM VPY WHERE (VPY.`V#` = V.`V#`) ) >= (SELECT COUNT(P.  $PH$ ) FROM P))

Nombre de los proveedores que surten

NOTA Esta produce una respuesta

todas las partes

Ejemplos

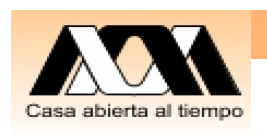

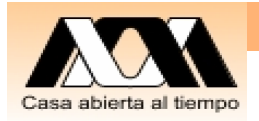

Compare la consulta anterior con esta. Lista de proveedores que surte al menos una parte SELECT DISTINCT `V`.`PROVEEDOR` FROM V, VPY, P WHERE (`V`.`V#` = `VPY`.`V#` )

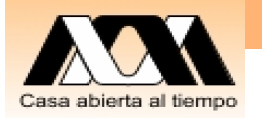

## Proyectos Alumnos

 $\bullet$  Presentación y discusión para su aprobación del proyecto del Curso

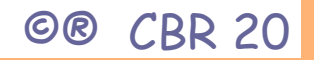

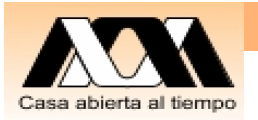

## Cierre de clase

- y El Cálculo de Predicados y el Calculo Relacional son similares, hay diferencias formales y semánticas que aun hoy día son temas de investigación
- El SELECT <que> FROM <relación> WHERE <condición> de SQL es muy parecido a un cálculo relacional
- y LA PRACTICA HACE AL MAESTRO Y LES QUITA LAS DUDAS, por tanto es aconsejable:
- y Practicar las operaciones del cálculo relacional, hacer todos los ejercicios de los capítulo 7, Libro de BD de C.J. Date.

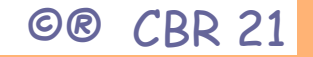

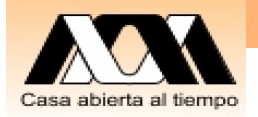

# Conclusiones y reflexiones

Este es un espacio para meditar que se entendió y reflexionar en consecuencias, usos, mejoras, relaciones con otros temas, ...

Contacto: Carlos Barrón R cbarron@correo.azc.uam.mx

**Carlos Barron Romero**